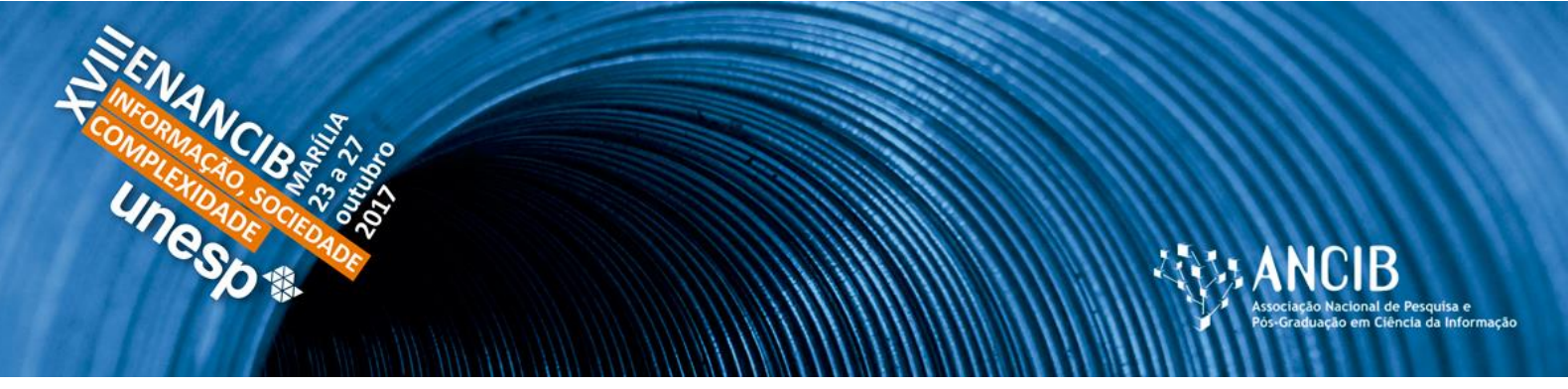

# **XVIII ENCONTRO NACIONAL DE PESQUISA EM CIÊNCIA DA INFORMAÇÃO – ENANCIB 2017**

## **GT-2 – Organização e Representação do Conhecimento**

# **INDEXAÇÃO DE MAPAS GEOLÓGICOS DO BRASIL: ESTUDO DA ESPECIFICIDADE DE TERMOS DE INDEXAÇÃO USADOS NOS CATÁLOGOS DE BIBLIOTECAS EUROPEIAS**

# **Célia da Consolação Dias - Universidade Federal de Minas Gerais (UFMG)**

**Jiri Pika -** *UDC Editorial Team, UDC Consortium Zurich (Switzerland)* 

# *INDEXING OF GEOLOGICAL MAPS OF BRAZIL: STUDY OF THE SPECIFICITY OF INDEXATION TERMS USED IN THE CATALOGS OF EUROPEAN LIBRARIES*

## **Modalidade da Apresentação: Comunicação Oral**

**Resumo:** O mapa geológico, objeto deste estudo, tem uma quantidade de elementos gráficos, que retratam informações geológicas sobre áreas específicas e podem ser acessados por especialistas dos domínios geológicos e também pelo público em geral. A função dos mapas é representar graficamente através de diversos símbolos uma grande quantidade de informações acerca de uma determinada realidade espacial. Os mapas juntamente com os atlas e outras formas que representam fenômenos, elementos ou ambientes físicos e aspectos socioeconômicos fazem parte do conjunto denominado material cartográfico. Para atender ao objetivo do estudo que é de investigar o nível de especificidade dos termos de indexação usados para representar o conteúdo dos mapas geológicos do Brasil foi realizado um levantamento em seis catálogos de redes de Bibliotecas da Europa formado por quatro bibliotecas nacionais, uma biblioteca estadual e biblioteca uma universitária. Em relação ao nível de especificidade observou-se que grande parte dos catálogos investigados adotaram cabeçalhos mais específicos e em grande quantidade para representar a diversidade de assuntos presentes nos mapas. Da mesma forma, percebeu-se que tal especificidade extrapolava as informações indicadas no título dos mapas. Destaca-se neste estudo os catálogos NEBIS que apresentaram uma indexação mais específica apontando para a formação de facetas de assunto para representar o conteúdo dos mapas geológicos.

**Palavras-Chave:** Indexação de Mapas; Especificidade da Indexação; Mapas Geológicos.

**Abstract:** Maps generally, and geological maps specifically, are featured by a combination of graphical elements, such as various symbols, lines and colours - that express the cartographical situation or geological setting of specific regions. Maps as such are used by interested general public, but mostly by experts from geological institutions, mining companies, civil engineers or by academia for teaching purposes, or any other environmentally oriented enterprises. The primary function of maps is to graphically represent a defined area - if the necessary amount of information cannot be depicted by verbal description. Maps together with the atlases and other visual forms that represent physiogeographical, or geological phenomena, elements of topical environments and socioeconomic aspects are edited usually as set of maps and are generally called cartographical or geological maps. The

presented study of the level specificity of the indexing terms used to express the content of the geological maps of Brazil was carried out in six catalogues of National Libraries or Library Networks in Europe, including Spain, Portugal, France, Great Britain, Russia and Switzerland. Regarding the level of specificity, it was observed that most of the surveyed catalogues have adopted more specific subject descriptors to represent the diversity of subjects present in the maps. Likewise, it was perceived that the specificity was extracted form the map content and not from the information indicated in the map title. In this study, we emphasize the NEBIS catalogue metadata that presented more specific indexing pointing to the good use of the analytic-synthetic UDC subject facets to represent the content of the geological maps.

**Keywords:** Indexing of Maps; Indexing Specificity; Geological Maps.

#### **1 INTRODUÇÃO**

A função dos mapas é representar graficamente através de diversos símbolos uma grande quantidade de informações acerca de uma determinada realidade espacial. Os mapas juntamente com os atlas e outras formas que representam fenômenos, elementos ou ambientes físicos e aspectos socioeconômicos fazem parte do conjunto denominado material cartográfico.

Observou-se que muitas bibliotecas possuem coleções de mapas tratadas do ponto de vista da organização da informação e disponibilizados para o acesso do público tal como já ocorre com os outros recursos de informação existentes. Entretanto, ressalta-se aqui que os mapas em conjunto com vários outros recursos de informação fazem parte dos itens que compõem o acervo de bibliotecas com multi recursos como acontecem com as bibliotecas nacionais, as universitárias e as bibliotecas públicas. Nem sempre estas bibliotecas têm em sua equipe um especialista em mapas geológicos com conhecimento específico para analisar e representar, do ponto de vista do conteúdo, todas as informações presentes neste tipo de material. Em função deste aspecto, lidar com a representação temática para este tipo de objeto de informação é um desafio para as bibliotecas.

Um dos autores do trabalho é geólogo de formação, trabalha em uma biblioteca da área no Instituto Federal Suíço de Tecnologia de Zurique e desde 2006 utiliza regularmente os catálogos das bibliotecas europeias como ferramenta para a realização de pesquisas geológicas. Desde então, ele tem observado os termos de indexação utilizados para a representação do conteúdo dos mapas geológicos. Por outro lado, o um interesse pela representação temática em objetos imagéticos é objeto de pesquisa da autora deste trabalho e também foi um fator que motivou a realização deste estudo.

Pensando no desafio da representação temática, especificamente em mapas é que os autores decidiram investigar quais os termos de indexação são usados para fazer a representação temática dos mapas geológicos do Brasil em catálogos e redes de bibliotecas europeias? Neste sentido, o objetivo deste trabalho é investigar a especificidade que foi adotada para os termos de indexação usados para representar o conteúdo dos mapas geológicos do Brasil em catálogos de bibliotecas europeias.

#### **2 O MAPA GEOLÓGICO**

No Brasil a Companhia de Pesquisa de Recursos Minerais (CPRM), é uma empresa pública vinculada ao Ministério das Minas e o Serviço Geológico é responsável pelo Programa Geologia do Brasil. Entre as atividades sob a sua responsabilidade estão os levantamentos geológicos, geofísicos e hidrogeológicos, mapeamentos geoquímicos, avaliação de recursos minerais do Brasil, gestão da informação geológica, análises químicas e minerais do laboratório de análises minerais.

O mapa geológico, objeto deste estudo, tem uma quantidade de elementos gráficos, que retratam informações geológicas sobre áreas específicas e podem ser acessados por especialistas dos domínios geológicos e também pelo público em geral.

 De acordo com a CPRM os mapas geológicos "são projeções horizontais em escalas variadas dos processos de evolução da crosta terrestre". Neste tipo de mapas estão basicamente representadas informações sobre rochas, suas idades de formação, estruturas tectônicas, ambientes de sedimentação, magmatismo, processos de deformação e metamorfismo, a distribuição no terreno das rochas resultantes do processo evolutivo e a caracterização de suas estruturas e idades de formação. (CPRM, online). Além destas atividades, Schüler (2004) destacou que riscos naturais, como avalanches, furacões, erupções vulcânicas, terremotos e tsunamis, inundações e mudanças climáticas são estudados pelas Ciências da Terra e, que tais fenômenos estão bem documentados e ilustrados nos mapas.

Em função das atividades citadas, anteriormente, bem como da variedade de informações representadas há uma gama de usuários interessados nos mapas geológicos. Como exemplo deste público-alvo podem ser citados os especialistas do domínio, os pesquisadores, os profissionais cujas atividades estão associadas aos serviços geológicos, alunos de graduação e de pós-graduação, entre outros que têm em acessar os mapas geológicos.

O mapa geológico é um tipo de material cartográfico que representa as informações geológicas. Para uma melhor compreensão do objeto deste estudo buscou-se a definição do FGDC<sup>1</sup> deste objeto e que compreende não só uma explicação sobre o material, mas também as suas características. Assim o FGDC define um mapa geológico como

> [...] um produto cartográfico que expressa informações sobre a geologia de uma área específica. O mapa usa elementos gráficos, como símbolos de linha, símbolos de pontos e áreas coloridas ou padronizadas para retratar informações geológicas complexas, como a composição, a idade, a gênese e a extensão dos materiais geológicos de uma área, bem como a geometria, a orientação e a característica das estruturas geológicas que os deformaram. (FGDC, 2006, p.1).

Como um recurso, os mapas geológicos contêm uma quantidade de informações complexas. Tornar este recurso acessível a especialistas e ao público em geral na internet, disponibilizar informações sobre os mapas, por exemplo, é um desafio para as bibliotecas que administram esse tipo de recurso. Este desafio está relacionado não só aos processos de seleção, mas também aos de descrição dos elementos presentes em seus metadados relacionados aos atributos físicos tais como informações sobre título, data de criação, formato, criador, como do ponto de vista das informações geológicas especificamente retratadas nos mapas geológicos e que precisam ser representadas nos aspectos de conteúdo.

#### **3 A INDEXAÇÃO E OS MAPAS**

 $\overline{a}$ 

A organização da informação para dar acesso aos mais variados tipos de objetos informacionais sempre foi uma preocupação da Ciência da Informação. Tal processo compreende tanto a descrição dos atributos físicos quantos do conteúdo destes objetos para a criação de um sistema que possibilite identificar como aponta Svenonius (2000) os enunciados de propriedades de um objeto ou das relações desse objeto com outros que o identificam, mas sobretudo dar acesso conhecimento contido na informação presente nestes recursos.

Neste sentido, resgata-se a definição de Bräscher; Café (2008) para a organização da informação. Para as autoras trata-se de "um processo que envolve a descrição física e de conteúdo dos objetos informacionais. O produto desse processo descritivo é a representação

<sup>&</sup>lt;sup>1</sup> Federal Geographic Data Committee (FGDC, na sigla em inglês). O Comitê Federal de Dados Geográficos (FGDC) é uma instituição americana com uma estrutura organizada de profissionais que fornecem orientação e supervisão executiva, gerencial e consultiva para decisões e iniciativas geoespaciais em todo o governo federal americano. Este comitê norte americano coordena o compartilhamento e os padrões dos dados geográficos nos Estados Unidos.

da informação, entendida como um conjunto de elementos descritivos que representam os atributos de um objeto informacional específico". (BRÄSCHER; CAFE, 2008, p. 5).

A organização da informação compreende os processos de representação descritiva e temática fundamentais para permitir aos usuários o acesso ao objeto informacional requerido. A primeira tem como objetivo identificar e tornar disponíveis os atributos de um determinado objeto informacional independente do suporte físico que está registrada a informação. Para isso, existem normas e padrões que fornecem as diretrizes de como proceder para descrever cada elemento do objeto. Já o foco da segunda está na representação do conteúdo da informação do objeto usando a representação dos conceitos presentes no documento, possibilitando assim a sua recuperação. A indexação é um processo central da representação temática e pode ser definida como **"**um processo de análise documentária realizado sobre os documentos com a finalidade de determinar-lhes um conjunto de palavras chave ou assuntos para facilitar sua armazenagem em bases de dados e sua posterior recuperação para atender necessidades de informação" (FUJITA; LEIVA, 2010, não paginado).

O processo de indexação pode ser dividido em duas etapas: a análise conceitual e a tradução. De acordo com Fujita (2003) a tradução requer uma linguagem de indexação para fazer a conversão dos conceitos de linguagem natural para uma linguagem controlada, usando um vocabulário controlado. Lancaster (2004) afirmava a que a indexação pode ser feita tanto por extração quanto por atribuição. A primeira se dá quando palavras ou expressões que realmente ocorrem no documento são selecionadas para representar seu conteúdo temático. Neste caso, utiliza-se a linguagem natural. A segunda diz respeito à atribuição de termos ao documento a partir de uma fonte que não é o próprio documento. Neste caso, utiliza uma linguagem artificial, que é controlada e codificada, denominada de vocabulário controlado, também conhecido como linguagem documentária ou de indexação.

Para Kobashi (2007) a linguagem de indexação é qualquer conjunto de termos ou símbolos usados para denominar classes de assuntos em sistemas de recuperação da informação e são usadas para representar o conteúdo temático dos documentos. As linguagens de indexação são importantes para facilitar o processo de comunicação entre os usuários e os sistemas de informação e como afirma a autora foram criadas para simplificar, guiar e normalizar a atividade da indexação.

As linguagens controladas são formadas por elementos como os termos, por exemplo, que são controlados de acordo com regras pré-estabelecidas e explicitadas para facilitar o seu

uso tanto na busca quanto para a representação dos conteúdos de objetos informacionais diversos. Svenonious (2000) ressalta que estas linguagens podem ser de assunto: alfabética e classificatória. No primeiro caso "utiliza expressões verbais, *thesauri e listas* autorizadas de termos e ordena os assuntos alfabeticamente". No segundo, "usa expressões verbais e notações, esquemas de classificação e ordena assuntos sistematicamente, primeiro por disciplina e dentro desta, hierarquicamente, por tópicos. "SVENONIOUS (2000, p. 134). De acordo com o UNISIST (1981) se os conceitos são representados por símbolos de um sistema de classificação, em geral estes representam conceitos mais amplos e que, o uso de tais conceitos pode não ser apropriados para o documento que está sendo indexado.

Como vantagens do uso das linguagens controladas Kobashi (2007) afirma que elas auxiliam a recuperação da informação à medida que possuem regras explícitas para o uso dos termos, fazem controle de sinônimos e quase-sinônimos, de termos homógrafos, reúnem termos correlatos, reduzem a ambiguidade e, por estes motivos favorece à recuperação da informação.

As linguagens de indexação podem ser caracterizadas como pré-coordenadas ou póscoordenadas. Fujita (2003) ressalta que as pré-coordenadas estabelecem a coordenação dos vários tópicos referentes a um assunto composto no momento da indexação, e, com grande subjetividade, determinam uma prioridade na citação desses elementos. Podem ser citadas como exemplos destes tipos de linguagens as listas de cabeçalhos de assunto, que são estruturadas tais como da Library of Congress, Carmen Rovira<sup>"2</sup>, e da Wanda Ferraz<sup>3</sup>, as classificações bibliográficas como a Classificação Decimal de Dewey (CDD) e a Classificação Decimal Universal (CDU).

Ressalta-se que o objetivo de um serviço de indexação realizado por uma biblioteca de qualquer natureza é possibilitar a recuperação de informação. Pela característica subjetiva do processo de indexação, por vezes, alguns problemas podem ocorrer na determinação dos conceitos que representam o conteúdo dos documentos. Para minimizar o impacto de tais problemas, a definição de uma política de indexação em conformidade com os objetivos da biblioteca ou de outro tipo de unidade de informação pode estabelecer as diretrizes para a auxiliar o trabalho do indexador.

<sup>2</sup> Cujo título em espanhol é "Lista de encabeziamentos de matérias para bibliotecas".

<sup>&</sup>lt;sup>3</sup> Cujo título é "Relação de assuntos para cabeçalhos de fichas" de Wanda Ferraz é direcionada para pequenas bibliotecas.

Alguns fatores causam impacto na qualidade da indexação do sistema de recuperação de informação como a especificidade, a exaustividade, a revocação, assim como o controle do vocabulário utilizado a partir do esforço para fazer a desambiguação dos termos semelhantes ou análogos. Outros aspectos também impactam na indexação como a formação, o conhecimento e a experiência do indexador com o processo de indexação, com o domínio analisado, com as coleções dos objetos informacionais e com o público alvo da instituição.

A especificidade é considerada o princípio mais importante da indexação e "corresponde à extensão em que o sistema nos permite ser precisos ao especificarmos o assunto de um documento em que estejamos processando" (FOSKETT, 1973, p.12). Tal definição é corroborada por Rubi (2009) em seu estudo sobre política de indexação. Para a autora especificidade está relacionada com o "o nível de abrangência que a biblioteca e a linguagem documentária permitem especificar os conceitos identificados documento". (RUBI, 2009, p.6). Entretanto, o UNISIST (1981) ressalta que na ausência de um termo específico para representar um assunto ou se um indexador considera que uma ideia não foi muito desenvolvida pelo autor, pode-se usar um termo mais geral para a sua representação. Ainda, de acordo com Foskett (1973) uma maior especificidade está relacionada com a possibilidade de atingir a relevância do assunto que está sendo analisado. Neste caso, a relevância é impactada tanto pela necessidade do usuário que busca informação em um sistema de recuperação da informação, quanto pela sua formação e pelo conhecimento que ele detém sobre a busca requerida.

Para Rubi (2009) a exaustividade é um princípio importante da indexação. A exaustividade compreende a inclusão de todos os assuntos identificados no documento no momento da indexação, isto é, na etapa da tradução. E, neste sentido, a autora aponta que o bibliotecário deve se preocupar em atribuir descritores para todos os assuntos tratados naquele documento.

Já a revocação diz respeito à quantidade de itens relevantes que são recuperados pelo sistema de informação. Este aspecto quantitativo é apontado por Rubi (2009, p.6) ao afirmar que

> A capacidade de revocação diz respeito ao número de documentos recuperados e pode ser mensurada por meio da relação entre o número de documentos relevantes sobre determinado tema, recuperados pelo sistema de busca, e o número total de documentos sobre o tema, existentes nos registros do mesmo sistema (RUBI, 2009, p.6).

A autora aponta, ainda que há uma relação entre a exaustividade e a especificidade, ou seja, a revocação. Segundo ela, "quanto mais exaustivamente um bibliotecário indexa seus documentos, maior será a revocação na recuperação da informação buscada e, inversamente proporcional, a precisão será menor" (RUBI, 2009, p.7).

Para os objetos textuais o processo é caracterizado como uma atividade carregada de subjetividade e que traz desafios para o indexador. Mas tal situação se repete para os objetos não textuais como os mapas, por exemplo. Neste caso, a atividade de indexação demanda, também, o conhecimento da terminologia do domínio e das especificidades próprias deste tipo de recurso informacional para fazer a representação temática, de acordo com as necessidades do público de interesse dos mapas geológicos.

Para o FEDERAL GEOGRAPHIC DATA COMMITTEE (FDGC) (2006) uma base de dados de mapas geológicas consiste em uma coleção digital de informações geológicas descritivas sobre uma área geográfica específica. Nestas bases de dados podem ser encontrados elementos sobre a geometria dos mapas que retratam informações sobre diversos aspectos como a localização geográfica e a orientação, o comprimento, a forma e a área e diferentes tipos de informações geológicas descritivas sobre cada característica ou objeto. Ao mesmo tempo, afora estas informações, é exigido também outro tipo de informação dos especialistas, por exemplo, sobre algum aspecto geológico. Neste caso, além dos elementos sobre a descrição dos mapas é requerida, também, a informação sobre vários aspectos do conteúdo do complexo universo dos mapas geológicos.

Os catálogos investigados neste estudo contém não só as informações referenciais sobre a coleção de mapas de cada biblioteca, mas também detém a posse do objeto indexado, assim como ocorre com outros itens do acervo para atender a uma comunidade com interesses variados. Ressalta-se que, embora estas bibliotecas tenham uma coleção de mapas em seu acervo, elas têm objetivos distintos de uma base de dados especificamente geológica e, nem sempre elas dispõem de especialistas do domínio geológico para tratar as informações deste tipo de material.

O processo de indexação de mapas geológicos continua sendo um desafio para construir uma ponte entre o vocabulário usado para representar os conceitos presentes nos materiais cartográficos, os usuários e os sistemas de informação. A diferença entre material bibliográfico e mapa geológico, no que diz respeito ao processo de indexação, é que o último além da especificidade dos dados descritivos próprios do objeto informacional possui uma enorme

quantidade de dados que são requeridos sobre o conteúdo desse tipo de recurso e que precisam ser representados nos sistemas de informação.

A indexação de mapas temáticos digitais é um processo importante para representar as informações dos mapas e para auxiliar os profissionais que utilizam tais recursos a recuperar informação necessária para a realização de diversas atividades que envolvem o uso dos mapas geológicos.

Entretanto, Lima (2002) destaca que o padrão FGDC contém informações importantes sobre os metadados descritivos dos mapas geológicos, mas não descreve apropriadamente a semântica da informação geográfica apresentada, com exceção dos tópicos relacionados às entidades e atributos, que podem auxiliar na definição do significado do dado.

#### **4 METODOLOGIA**

 $\overline{a}$ 

 Este trabalho é parte da pesquisa *"Facet-based development for concise map classification: Ten Countries Study*" desenvolvido por Pika e Dias (2017) entre outubro e dezembro de 2016, envolvendo dez países cujas informações foram coletadas nos catálogos bibliográficos, conforme descrito adiante.

 Entretanto, ressalta-se que este estudo está concentrado nos resultados da pesquisa realizada usando a mesma estratégia de busca adotada para os dez países, mas especificamente de um dos países estudados, o Brasil.

 Para atender ao objetivo do estudo de investigar o nível de especificidade dos termos de indexação usados para representar o conteúdo dos mapas geológicos do Brasil, foi realizado um levantamento em seis catálogos de redes de Bibliotecas da Europa. Esta amostra foi escolhida a partir da experiência de uso destes catálogos por um dos autores da pesquisa. Esta amostra possui a seguinte configuração. São quatro bibliotecas nacionais, uma biblioteca estadual e uma biblioteca universitária. As buscas foram realizadas nestas bibliotecas e simultaneamente nas respectivas redes de bibliotecas e catálogos coletivos, conforme indicado a seguir:

1. A Biblioteca Nacional Francesa BNF<sup>4</sup> e a rede SUDOC<sup>5</sup>, rede de acesso a bibliotecas universitárias da França.

<sup>&</sup>lt;sup>4</sup> Mais detalhes em: http://www.bnf.fr/fr/outils/a.bem-vindo\_a\_bnf.html

<sup>&</sup>lt;sup>5</sup> Mais detalhes em: http://catalogue.bnf.fr/rechercher.do?motRecherche=SUDOC

- 2. A British Library<sup>6</sup>, catálogo COPAC<sup>7</sup> britânico. O COPAC reúne os catálogos das principais bibliotecas britânicas e irlandesas, incluindo a British Library, as bibliotecas universitárias e bibliotecas especializadas de centros de pesquisa.
- 3. A Biblioteca Nacional Portuguesa (BNP) e a base nacional de dados bibliográficos, a PORBASE<sup>8</sup>.
- 4. A Biblioteca Nacional da Espanha (BNE)<sup>9</sup>, REBUIN<sup>10</sup>, o Catálogo Coletivo da Rede de Bibliotecas Universitárias, incluindo os catálogos das universidades espanholas.
- 5. A Biblioteca Estadual Russa (em inglês Russian State Library)<sup>11</sup>. A Biblioteca foi fundada em 1862 e possui uma coleção única de documentos russos e estrangeiros em 247 línguas, com mais de 43 milhões de itens da biblioteca. Também é conhecida por suas coleções especializadas de mapas, publicações e partituras, registros de áudio, raridades, dissertações, jornais entre outros materiais.
- 6. O Swiss ETH-Bibliothek, NEBIS<sup>12</sup>. Biblioteca universitária do Instituto Federal Suíço de Tecnologia de Zurique (ETH Zürich). O NEBIS é uma Rede de Bibliotecas e Centros de Informação na Suíça, *Netzwerk von Bibliotheken und Informationstellen in der Schweiz* (NEBIS). É formado por cerca de 140 bibliotecas de universidades, universidades de ciências e artes aplicadas e institutos de pesquisa, bem como bibliotecas especializadas, em todas as regiões linguísticas. (NEBIS, 2017).

A pesquisa nos catálogos investigados utilizou uma estratégia de busca com dois termos diferentes, no idioma inglês para localizar os mapas geológicos: "G*eologic map and Brazil"* e *"Geological map and Brazil".* Dos resultados de cada busca, foram coletados os metadados de um total de dez mapas localizados. Em outra etapa foi criado um quadro para cada catálogo

<sup>&</sup>lt;sup>6</sup> Mais detalhes em: http://bnb.bl.uk/#

<sup>&</sup>lt;sup>7</sup> Mais detalhes em: http://copac.jisc.ac.uk/search/form/main

<sup>&</sup>lt;sup>8</sup> A PORBASE - Base Nacional de Dados Bibliográficos é o catálogo coletivo em linha das bibliotecas portuguesas, constituindo a maior base de dados bibliográficos do país na qual colaboram a [Biblioteca Nacional de Portugal](http://www.bn.pt/)  [\(BNP\) e](http://www.bn.pt/) mais de 170 bibliotecas portuguesas de variados tipos e dimensões, tanto públicas como privadas. Criada em 1986, a PORBASE é coordenada pela BNP e está disponível ao público desde 1988. Mais detalhes em[: http://www.bnportugal.pt/](http://www.bnportugal.pt/) 

<sup>&</sup>lt;sup>9</sup> A BNE tem por missão preservar e transmitir o patrimônio bibliográfico espanhol e documentário. Mais detalhes em:<http://www.bne.es/es/Catalogos/>

<sup>&</sup>lt;sup>10</sup> Ele inclui mais de 15 milhões de registros bibliográficos e seuslocais correspondentes e mais de 700.000 publicações periódicas.

<sup>11</sup> Mais detalhes em: http://www.rsl.ru/en

 $12$  O catálogo NEBIS lista um total de mais de 10,5 milhões de títulos (livros, séries, revistas e outros recursos). A maior parte dos mais de 15 milhões de documentos podem ser solicitados on-line. Mais detalhes em: <https://www.nebis.ch/en/frontpage/>

investigado, contendo o título do mapa e os respectivos termos indexadores usados por cada biblioteca para fazer a representação temática dos mapas.

Foram identificados no catálogo NEBIS os seguintes dados: título do mapa; informação adicional do título; local de publicação, data de criação; informação do mapa que contém a escala e a latitude; formato; idioma; tipo, que identifica o material mapa; criador, que identifica o autor; assunto que relaciona o termo usado para representar o conteúdo daquele recurso; disponível em, que indica o endereço eletrônico do local onde é possível acessar o mapa, bem como informação sobre a disponibilidade ou não do recurso.

Enquanto nos catálogos da BNF e no SUDOC os dados do recurso podem ser identificados com os seguintes elementos: identificador persistente de registro; título formado pelo título, escala, coordenador geral, autores de cada parte do mapa; autor; data; idioma; país; editor; descrição, contendo dados da descrição física do recurso; dados de matemática, que contém dados sobre a escala e latitude; notas; anexos; outro título; assunto; Origem do registro, neste caso apontando para a OCLC<sup>13</sup> e, por último link externo, informa um código numérico que mostra o link externo do recurso, como por xemplo, com o WorldCat<sup>14</sup>.

Para subsidiar a coleta de dados realizada neste estudo foram consideradas apenas as informações referentes a título e assunto dos catálogos pesquisados.

#### **5 RESULTADOS**

Os dados que foram analisados nesta seção mostraram quais os termos foram usados para indexar os mapas geológicos do Brasil pelos catálogos de seis bibliotecas de países diferentes. Observou-se, também, em que medida os termos usados na indexação dos mapas são mais específicos para representar o conteúdo destes recursos. Uma observação geral para os catálogos pesquisados é que não foi possível localizar durante as buscas nenhuma linguagem de indexação como uma lista de cabeçalhos de assunto, um tesauro ou mesmo uma lista de termos disponível para que os usuários pudessem usar no momento da consulta *on-line*. Os resultados serão apresentados nos Quadros 1 a 10.

Alguns pontos podem ser destacados em relação à indexação dos mapas recuperados nesta investigação. Embora não tenha sido o foco desta pesquisa verificar sobre a política de

<sup>13</sup> *Online Computer Library Center*.

<sup>14</sup> A Base de dados mais completa do mundo contém informação sobre coleções bibliotecárias. O WorldCat facilita a identificação e o acesso às coleções bibliotecarias de qualquer parte do mundo. Mais detalhes em: [<http://www.oclc.org/en/worldcat.html>](http://www.oclc.org/en/worldcat.html).

indexação, mas pode-se inferir que as bibliotecas pesquisadas possuem diretrizes de gestão da informação muito próprias para atender ao seu público alvo devido à autonomia de cada uma delas, visto que elas são oriundas de países distintos. Neste sentido, quando consultado mais de um catálogo ou uma rede de catálogos ligadas à mesma biblioteca, em um mesmo país, percebeu-se que há sim um padrão na indexação para representar o conteúdo dos mapas. Tal situação pode denotar uma conexão deste padrão com as necessidades dos usuários específicas da coleção dos mapas e também, uma consistência entre os termos usados. Também foi possível observar em todas as situações que a indexação foi feita utilizando-se uma lista pré-coordenada de assuntos. Destaca-se que em muitos casos a indexação destes recursos excede as informações contidas nos títulos dos mapas. Na maioria dos assuntos identificados notou-se um padrão com o formato de um subcabeçalho de assunto seguido de um subcabeçalho com subdivisão geográfica, como por exemplo: *[Geology](http://www.sudoc.abes.fr/DB=2.1/SET=4/TTL=1/CLK?IKT=1016&TRM=Geology) -- [Brazil](http://www.sudoc.abes.fr/DB=2.1/SET=4/TTL=1/CLK?IKT=1016&TRM=Brazil) -[- Maps](http://www.sudoc.abes.fr/DB=2.1/SET=4/TTL=1/CLK?IKT=1016&TRM=Maps)***.** 

 Em muitos casos apareceram, também, um subcabeçalho com subdivisão geográfica, seguido de uma divisão de forma como subcabeçalhos, por exemplo **-- mapas**, como neste caso: *[South](http://www.sudoc.abes.fr/DB=2.1/SET=4/TTL=3/CLK?IKT=1016&TRM=South) [America](http://www.sudoc.abes.fr/DB=2.1/SET=4/TTL=3/CLK?IKT=1016&TRM=America) -- [Maps](http://www.sudoc.abes.fr/DB=2.1/SET=4/TTL=3/CLK?IKT=1016&TRM=Maps)***.**

A seguir serão apresentados separadamente por catálogos e bibliotecas investigados na seguinte sequência de dados: SUDOC; BNF; British Library; Copac; O catálogo NEBIS da Swiss ETH-Bibliothek; O Catálogo PORBASE da Biblioteca Nacional de Portugal (BNP); A Biblioteca Nacional da Espanha (BNE)<sup>15</sup>, REBUIN e a Biblioteca Estadual da Russia (RSL).

Observou-se que a busca realizada pelo termo "geologic maps and Brazil" no catálogo SUDOC apresentou apenas dois mapas como resposta (Quadro 1), enquanto que pelo termo "geological maps and Brazil" identificou-se uma quantidade maior de respostas, 29 no total.

|                                                                                                    | Quadi 0 1. Catalogo SODOC. geologic maps.                                                                |    |                                                   |  |  |  |
|----------------------------------------------------------------------------------------------------|----------------------------------------------------------------------------------------------------|----|---------------------------------------------------|--|--|--|
|                                                                                                    | M1 - Mapa geológico do Brasil e da área oceânica adjacente incluindo depósitos minerais : escala 1:2 500 |    |                                                   |  |  |  |
| 000 = Geologic map of Braziland adjoining ocean floor including mineral deposits : scale 1:2 500 000 |                                                                                                    |    |                                                   |  |  |  |
| 1)                                                                                                   | Geology -- Brazil -- Maps                                                                                | 6) | Plateau continental -- Atlantique, Côte de l'     |  |  |  |
| 2)                                                                                                   | Geology -- Brazil -- Atlantic Coast -- Maps                                                              |    | (Brésil) -- Cartes                                |  |  |  |
| 3)                                                                                                   | Continental shelf -- Brazil -- Atlantic Coast -                                                          | 7) | Mines (sites d'extraction) -- Atlantique, Côte de |  |  |  |
|                                                                                                    | - Maps                                                                                                   |    | l' (Brésil) -- Cartes                             |  |  |  |
| 4)                                                                                                   | Mines and mineral resources -- Brazil -                                                                  | 8) | Brésil -- Cartes                                  |  |  |  |
|                                                                                                    | - Atlantic Coast -- Maps                                                                                 | 9) | G5401.C5 1981. .B7                                |  |  |  |
| 5)                                                                                                   | Géologie -- Brésil -- Atlantique, Côte de l'                                                             |    |                                                   |  |  |  |
|                                                                                                    | (Brésil) -- Cartes                                                                                       |    |                                                   |  |  |  |

**Quadro 1: Catálogo SUDOC: geologic maps.** 

<sup>15</sup> <http://www.bne.es/es/Inicio/>

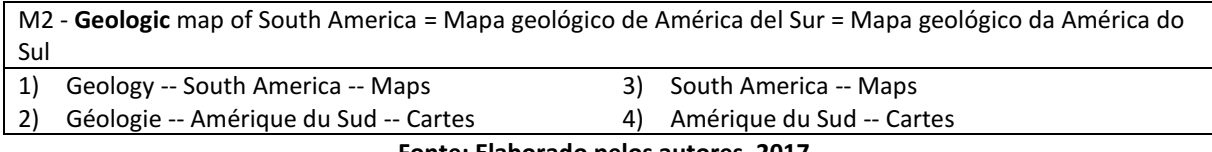

**Fonte: Elaborado pelos autores, 2017.** 

Mas, foram apresentados, neste estudo, apenas cinco resultados para exemplificar. Entretanto, foram recuperados títulos não incluídos na pesquisa anterior, isto é, por "geologic maps and Brazil", mostrando que houve uma pequena perda de informação quando se optou por usar os termos correspondentes a esta busca.

Destaca-se que os mapas cujo título principal é "[Carta Geológica do Brasil ao](http://www.sudoc.abes.fr/DB=2.1/SET=6/TTL=5/CLK?IKT=1016&TRM=Carta+geolo%CC%81gica+do+Brasil+ao+milione%CC%81simo+%5B1%3A1+000+000%5D)  Milionésimo<sup>16</sup> [\[1:1 000 000\]](http://www.sudoc.abes.fr/DB=2.1/SET=6/TTL=5/CLK?IKT=1016&TRM=Carta+geolo%CC%81gica+do+Brasil+ao+milione%CC%81simo+%5B1%3A1+000+000%5D)" (M1, M3, M4 e M5 do Quadro 2) na verdade são documentos distintos, pois cada um se refere a um mapa identificado por um número de folha e um local diferente, formando um conjunto de mapas geológicos do Brasil. De acordo com o Serviço Geológico do Brasil, CPRM, a Carta Geológica do Brasil ao Milionésimo possui uma quantidade grande de informações geológicas sobre o país.

 No caso deste conjunto de mapas referente à Carta Geológica do Brasil ao Milionésimo foram adotados os mesmos termos para representar o conteúdo de todos estes mapas, denotando que há uma consistência na indexação, tal como registrado no quadro 2. Da mesma forma, foi usado um número grande de cabeçalhos de assuntos para indexar os mapas em ambas as buscas realizadas, revelando ao mesmo tempo exaustividade e especificidade no processo de indexação, extrapolando as informações contidas no título.

Para a consulta realizada diretamente no catálogo da Biblioteca Nacional da França usando a estratégia de busca "*geologic maps and Brazil*" e "*geological maps and Brazil*" obteve-se apenas um resultado para cada busca, como indicado no quadro 3 e 4. Observouse que o catálogo da Biblioteca Nacional da França apresenta, separadamente, um metadado assunto geográfico (em francês, *Sujet(s) géographique(s)*) e que, o mesmo título foi recuperado para ambas as consultas. Neste caso, os mapas foram indexados com a mesma quantidade e com os mesmos cabeçalhos em "Assunto" e "Assunto Geográfico" como aqui demonstrado: "Geologia"; "[Géologie](http://catalogue.bnf.fr/ark:/12148/cb152253479)*"; "Mines e [Nova Lima \(Minas Gerais \(Brésil\)](http://catalogue.bnf.fr/ark:/12148/cb15316988r) -- [Région](http://catalogue.bnf.fr/ark:/12148/cb152301003) - - [Géologie](http://catalogue.bnf.fr/ark:/12148/cb152253479)*", revelando uma conexão do assunto com o título do mapa, bem como com o uso

<sup>&</sup>lt;sup>16</sup> A Carta Geológica do Brasil ao Milionésimo constitui-se no maior produto da área das geociências do Brasil, sendo único no mundo por reunir o conhecimento de um século de levantamentos geológicos no país e de cinco décadas de pesquisas acadêmicas. (CPRM, on-line).

de uma lista de cabeçalho de assuntos. Tal procedimento, possivelmente, está em conformidade com as diretrizes apontadas no manual de indexação do RAMAEU.

A linguagem de indexação utilizada pela Biblioteca Nacional da França e outras como as bibliotecas universitárias, bibliotecas públicas ou de centros de pesquisa e várias bibliotecas de instituições privadas na França, tem o nome em francês de RAMEAU (*Répertoire d'autoritématière encyclopédique et alphabétique unifié*) <sup>17</sup>. Esta linguagem corresponde a um diretório unificado de autoridade, estruturado como uma lista de cabeçalho de assunto. É uma linguagem de indexação pré-coordenada, contém um vocabulário de termos ligados entre si e uma sintaxe indicando as regras de construção de cabeçalhos de assunto para indexação.

Outro ponto observado é que SUDOC / BNF usam um atributo simples para identificar o recurso: mapas e *Cartes.* Ambos os catálogos contém informações em dois idiomas, inglês e francês para representar os cabeçalhos de assuntos, como por exemplo: *[Geology](http://www.sudoc.abes.fr/DB=2.1/SET=4/TTL=3/CLK?IKT=1016&TRM=Geology) - - [South](http://www.sudoc.abes.fr/DB=2.1/SET=4/TTL=3/CLK?IKT=1016&TRM=South) [America](http://www.sudoc.abes.fr/DB=2.1/SET=4/TTL=3/CLK?IKT=1016&TRM=America)* **--** [Maps](http://www.sudoc.abes.fr/DB=2.1/SET=4/TTL=3/CLK?IKT=1016&TRM=Maps) e *[Géologie](http://www.sudoc.abes.fr/DB=2.1/SET=4/TTL=3/REL?PPN=027227987) -[- Amérique du Sud](http://www.sudoc.abes.fr/DB=2.1/SET=4/TTL=3/REL?PPN=027375099) -[- Cartes](http://www.sudoc.abes.fr/DB=2.1/SET=4/TTL=3/REL?PPN=027497259)* apresentado no mapa M2, indicado no Quadro 2.

| M1 - Carta geológica do Brasil ao milionésimo [1:1 000 000]. Folha SB.21, Tapajós [Document              |                                                           |  |  |  |  |  |
|----------------------------------------------------------------------------------------------------|-----------------------------------------------------------|--|--|--|--|--|
| cartographique]                                                                                          |                                                           |  |  |  |  |  |
| Geology -- Brazil<br>1)                                                                                  | 4)<br>Géologie -- Brésil -- Amazonas (Brésil, État) -     |  |  |  |  |  |
| Geology -- Brazil -- Maps<br>2)                                                                          | - Cartes                                                  |  |  |  |  |  |
| Mines and mineral resources -- Brazil<br>3)                                                              | Géologie -- Brésil -- Pará (Brésil; État) -- Cartes<br>5) |  |  |  |  |  |
| M2 - Geologic map of South America = Mapa geológico de América del Sur = Mapa geológico da América do    |                                                           |  |  |  |  |  |
| Sul                                                                                                    |                                                           |  |  |  |  |  |
| 1)<br>Geology -- South America -- Maps                                                                   | 3)<br>South America -- Maps                               |  |  |  |  |  |
| Géologie -- Amérique du Sud -- Cartes<br>2)                                                              | Amérique du Sud -- Cartes<br>4)                           |  |  |  |  |  |
| M3 - Carta geológica do Brasil ao milionésimo [1:1 000 000]. Folha NA.19, Pico da Neblina [Document      |                                                           |  |  |  |  |  |
| cartographique]                                                                                          |                                                           |  |  |  |  |  |
| Geology -- Brazil<br>1)                                                                                  | 3)<br>Mines and mineral resources -- Brazil               |  |  |  |  |  |
| Geology -- Brazil -- Maps<br>2)                                                                          | Géologie -- Brésil -- Amazonas (Brésil, État) -<br>4)     |  |  |  |  |  |
|                                                                                                    | - Cartes                                                  |  |  |  |  |  |
| M4 - Carta geológica do Brasil ao milionésimo [1:1 000 000]. Folha NA.21, Tumucumaque [Document          |                                                           |  |  |  |  |  |
| cartographique]                                                                                          |                                                           |  |  |  |  |  |
| Geology -- Brazil<br>1)                                                                                  | 3)<br>Mines and mineral resources -- Brazil               |  |  |  |  |  |
| Geology -- Brazil -- Maps<br>2)                                                                          | Géologie -- Brésil -- Amazonas (Brésil, État) -<br>4)     |  |  |  |  |  |
|                                                                                                    | - Cartes                                                  |  |  |  |  |  |
| M5 -Carta geológica do Brasil ao milionésimo [1:1 000 000]. Folha SA.22, Belém [Document cartographique] |                                                           |  |  |  |  |  |
|                                                                                                    |                                                           |  |  |  |  |  |
| 1)<br>Geology -- Brazil                                                                                  | Mines and mineral resources -- Brazil<br>3)               |  |  |  |  |  |
| Geology -- Brazil -- Maps<br>2)                                                                          | Géologie -- Brésil -- Pará (Brésil; État) -- Cartes<br>4) |  |  |  |  |  |
| Eanta: Elaborado polos autoros, 2017                                                                     |                                                           |  |  |  |  |  |

**Quadro 2: Catálogo SUDOC: geological maps and Brazil** 

**Fonte: Elaborado pelos autores, 2017.** 

<sup>17</sup> Mais detalhes em[: http://rameau.bnf.fr/informations/rameauenbref.htm](http://rameau.bnf.fr/informations/rameauenbref.htm)

Esta linguagem foi construída desde 1980, tendo como base o "Diretório cabeçalhos de assunto" na Universidade Laval, em Quebec City, e a lista de cabeçalhos de assunto da Biblioteca do Congresso (*Library of Congress Subject Headings*). Uma característica do RAMEAU é que todos os registros cujo núcleo é composto por nomes comuns e nomes geográficos fazem parte do catálogo de autoridade RAMEAU. Além disso, possui um guia de indexação RAMEAU com instruções que orientam sobre uma utilização adequada da linguagem durante o processo de indexação (BIBLIOTECA NACIONAL, on-line).

#### **Quadro 3: Brazil no catálogo BNF: geologic maps and Brazil.**

M1 - Geologic Map of the Nova Lima..., ... of the Rio Acima quadrangle, Minas Gerais, Brazil. Mapa

Geologico da quadricula de Nova Lima, ..., de Rio Acima, ... 1: 25 000

**Sujet(s) :** [Géologie](http://catalogue.bnf.fr/ark:/12148/cb152253479) [Voir les notices liées en tant que sujet](http://catalogue.bnf.fr/rechercher.do?index=SujConstr&numNotice=15225347_)  [Mines](http://catalogue.bnf.fr/ark:/12148/cb15225883j) [Voir les notices liées en tant que sujet](http://catalogue.bnf.fr/rechercher.do?index=SujConstr&numNotice=15225883_)  **Sujet(s) géographique(s) :**  [Nova Lima \(Minas Gerais \(Brésil\) -](http://catalogue.bnf.fr/ark:/12148/cb15316988r)- [Région](http://catalogue.bnf.fr/ark:/12148/cb152301003) -[- Géologie](http://catalogue.bnf.fr/ark:/12148/cb152253479) [Voir les notices liées en tant que sujet](http://catalogue.bnf.fr/rechercher.do?index=SujConstr&numNotice=15316988_15230100_15225347_) 

**Fonte: Elaborado pelos autores, 2017.** 

#### **Quadro 4: Brazil no catálogo BNF: geological maps and Brazil.**

**M1 - Geologic Map of the Nova Lima..., ... of the Rio Acima quadrangle, Minas Gerais, Brazil. Mapa Geologico da quadricula de Nova Lima, ..., de Rio Acima, ... 1: 25 000**

**Sujet(s) :** [Géologie](http://catalogue.bnf.fr/ark:/12148/cb152253479) [Voir les notices liées en tant que sujet](http://catalogue.bnf.fr/rechercher.do?index=SujConstr&numNotice=15225347_)  [Mines](http://catalogue.bnf.fr/ark:/12148/cb15225883j) [Voir les notices liées en tant que sujet](http://catalogue.bnf.fr/rechercher.do?index=SujConstr&numNotice=15225883_) 

**Sujet(s) géographique(s) :** 

[Nova Lima \(Minas Gerais \(Brésil\)](http://catalogue.bnf.fr/ark:/12148/cb15316988r) -- [Région](http://catalogue.bnf.fr/ark:/12148/cb152301003) -[- Géologie](http://catalogue.bnf.fr/ark:/12148/cb152253479) [Voir les notices liées en tant que sujet](http://catalogue.bnf.fr/rechercher.do?index=SujConstr&numNotice=15316988_15230100_15225347_) 

#### **Fonte: Elaborado pelos autores, 2017.**

Os Quadros 5 e 6 contém os resultados da busca realizada nos catálogos da *British Libray* usando as duas estratégias de busca anteriormente mencionadas. Observou-se que as respostas obtidas, em sua maioria, foram diferentes em ambas as consultas. Entretanto, encontrou-se um título comum para as duas buscas realizadas **M4** (Quadro 5) **e M1** (Quadro 6) **- Mapa geodiversidade do Brasil: escala 1:2.500.000.** Este mapa foi indexado com os mesmos cabeçalhos de assunto e com um número de classificação CDD, mostrando o uso de uma linguagem alfabética e classificatória, como apontado por Svenonius (2000).

Ainda, sobre o título do mapa identificado como M4 e M1, dos Quadros 5 e 6, percebeuse que ele foi indexado com um número grande de cabeçalhos de assunto, possivelmente numa tentativa de mostrar uma maior especificidade das informações que estão retratadas no seu título. Ressalta-se que a *British Library* usa a lista de cabeçalhos de assunto da Biblioteca do

Congresso Americano, a LCSH e segue os princípios, as políticas e as diretrizes fornecidos na publicação da Biblioteca do Congresso.

Observou-se uma exaustividade grande na indexação e ampliação dos cabeçalhos usados para além do que está apontado no título do mapa. Além dos cabeçalhos de assuntos especificados para a representação do conteúdo de cada um dos mapas, percebeu-se que a British Library, usa também uma descrição numérica da Classificação Decimal de Dewey (CDD) para representar o assunto do mapa em análise. Observouse a adoção de subcabeçalhos como representante de subdivisão de forma como "atlas" e a indicação "*digital maps*", possivelmente para indicar a existência do recurso em formato digital**.** 

| M1 - Geotectonic map of the Caçapava do Sul region, R.S., Brazil   |                                                |  |  |  |  |
|--------------------------------------------------------------------|------------------------------------------------|--|--|--|--|
| Geology -- Brazil -- Caçapava do Sul Region --<br>1)               | Caçapava do Sul Region (Brazil) -- Maps;<br>3) |  |  |  |  |
| Maps;                                                              | Dewey: 558.165<br>4)                           |  |  |  |  |
| Geology, Structural -- Brazil -- Caçapava do Sul<br>2)             |                                                |  |  |  |  |
| Region -- Maps;                                                    |                                                |  |  |  |  |
| M2 - Carta geológica do Brasil ao milionésimo.                     |                                                |  |  |  |  |
| 1) Brazil -- Geology - -- maps -- 1974-                            |                                                |  |  |  |  |
| M3 - Mapa geológico do Estado de São Paulo.                        |                                                |  |  |  |  |
| 1) São Paulo, Brazil (State) -- Geology - -- maps-- 1974           |                                                |  |  |  |  |
| M4 - Mapa geodiversidade do Brasil: escala 1:2.500.000             |                                                |  |  |  |  |
| 1) Environmental geology -- Brazil;                                | 5) Brazil -- Maps;                             |  |  |  |  |
| 2) Geodiversity -- Brazil;                                         | 6) Geological maps;                            |  |  |  |  |
| 3) Geology -- Brazil;                                              | 7) Atlases;                                    |  |  |  |  |
| 4) Environmental protection -- Brazil;                             | 8) Digital maps;                               |  |  |  |  |
|                                                                    | 9) Dewey: 912.81                               |  |  |  |  |
| M5 - Mapa geologico - Rio Grande do Sul                            |                                                |  |  |  |  |
| 1) Rio Grande do Sul, Brazil (State) -- Geology - -- maps -- 1972- |                                                |  |  |  |  |
| M6 - Carta geológica do Brasil ao milionésimo                      |                                                |  |  |  |  |
| 1) Geology -- Brazil -- Maps;                                      |                                                |  |  |  |  |
| 2) Dewey: 558.10223                                                |                                                |  |  |  |  |
| M7 - Mapa geomorfológico do Brasil /                               |                                                |  |  |  |  |
| 1) Geology -- Brazil -- Maps; 1)                                   |                                                |  |  |  |  |
| 2) Dewey: 558.10223                                                |                                                |  |  |  |  |
| M8 - Mapa geológico do estado do Paraná                            |                                                |  |  |  |  |
| 1) Geology -- Brazil -- Paraná (State) -- Maps;                    |                                                |  |  |  |  |
| 2) Dewey: 558.1620223                                              |                                                |  |  |  |  |
|                                                                    |                                                |  |  |  |  |

**Quadro 5: Catálogo da British Library: geologic maps and Brazil.**

**Fonte: Elaborado pelos autores, 2017.**

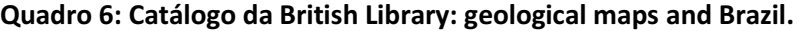

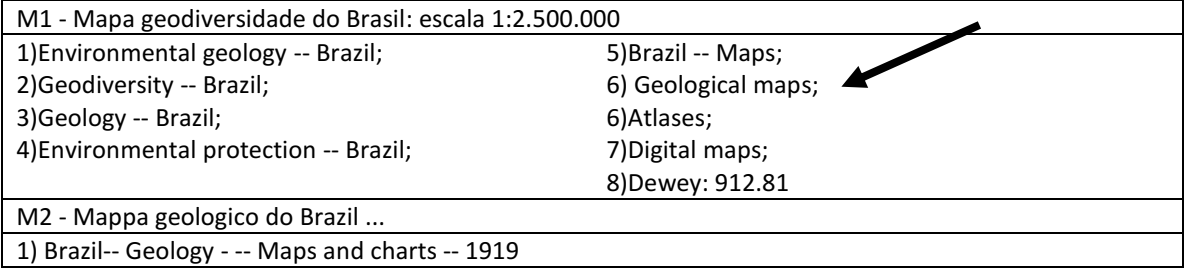

M3 - Mapa geológico do estado do Paraná / ... levantado e Construido... Reinhard Maack do Serviço de Geologia do Instituto de Biologia e Pesquisas Tecnológicas...

**1)** [Geology -- Brazil -- Paran](http://explore.bl.uk/primo_library/libweb/action/search.do?vl(freeText0)=Geology+--+%20Brazil%20+--+Parana%cc%81+(State)+--+%20Maps%20&vl(488279563UI0)=sub&vl(1127128519UI1)=all_items&fn=search&tab=local_tab&mode=Basic&vid=BLVU1&scp.scps=scope%3a(BLCONTENT)&ct=lateralLinking)á (State) -- Maps; 2[\)Dewey: 558.1620223](http://explore.bl.uk/primo_library/libweb/action/search.do?vl(freeText0)=Dewey%3a+558.1620223&vl(488279563UI0)=sub&vl(1127128519UI1)=all_items&fn=search&tab=local_tab&mode=Basic&vid=BLVU1&scp.scps=scope%3a(BLCONTENT)&ct=lateralLinking) 

#### **Fonte: Elaborado pelos autores, 2017.**

Observou-se que ocorreu uma variação de resultados na consulta realizada no catálogo COPAC. Dependendo da estratégia de busca usada foram obtidos dois tipos de resultados. Assim, para a busca "*Geologic map and Brazil"* obteve-se um resultado com quatro mapas, enquanto usando "*Geological map and Brazil"* chegou-se a um resultado com oito mapas, conforme apontado nos Quadros 7 e 8, respectivamente.

Notou-se que há uma dispersão dos resultados de acordo com a forma escolhida para consultar o catálogo. O termo *"Geological map" and Brazil* concentrou um maior número de respostas.

#### **Quadro 7: Catálogo Copac : Geologic map Brazil.**

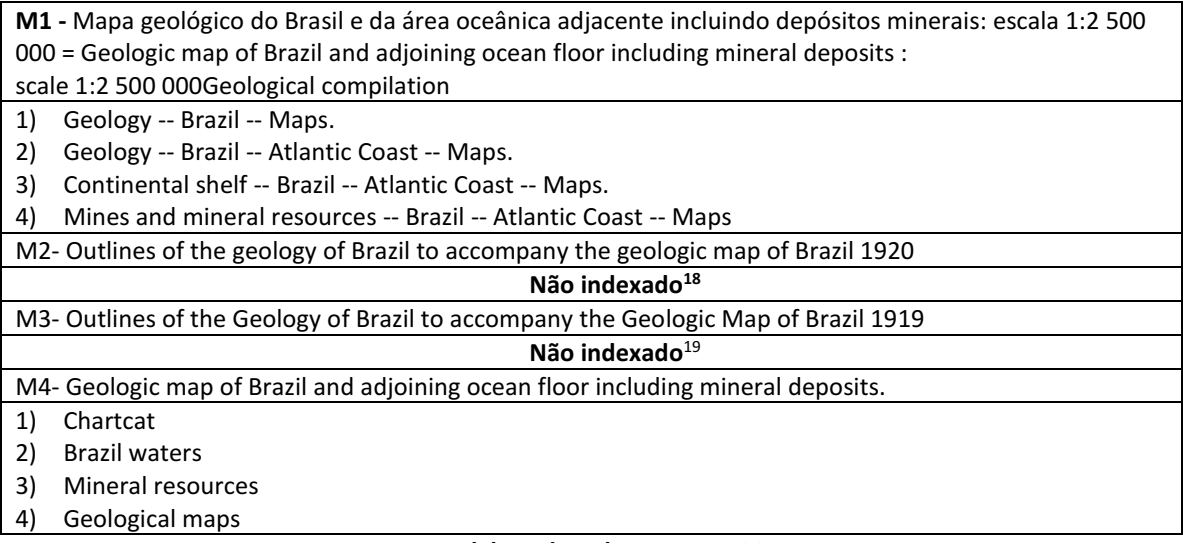

#### **Fonte: Elaborado pelos autores, 2017.**

Deste maior número de respostas, observou-se que há quatro títulos coincidentes (M4,

M5, M6 e M7), indicado no Quadro 8 e indexados com o mesmo conjunto de três cabeçalhos de assunto mais gerais.

<sup>18</sup> Não foi identificado no COPAC um motivo para a não indexação do mapa

<sup>19</sup> Não foi identificado no COPAC um motivo para a não indexação do mapa

A consulta realizada no catálogo NEBIS do Instituto Federal Suiço de Tecnologia, a Swiss ETH-Bibliothek , usando as estratégias de busca "*geologic map and Brazil" ; "geological map and Brazil"* apresentou os resultados indicados no Quadro 9.

Observou-se, neste estudo, que uma característica do NEBIS é que este catálogo possui informações sobre uma tipologia variada de mapas específicos da Ciências da Terra e uma quantidade de mapas especializados como mapas de depósitos estruturais, tectônicos, minerais, mapas gravimétricos ou, simplesmente mapas geológicos que são usados em combinação com outras facetas para especificar o conteúdo do mapa. Assim, o mapa **M9 - Mapa tectono-geológico do Brasil = Tectono-geological map of Brazil,** Quadro 9, foi indexado com o termo Tectonic Maps: 912%551.24.

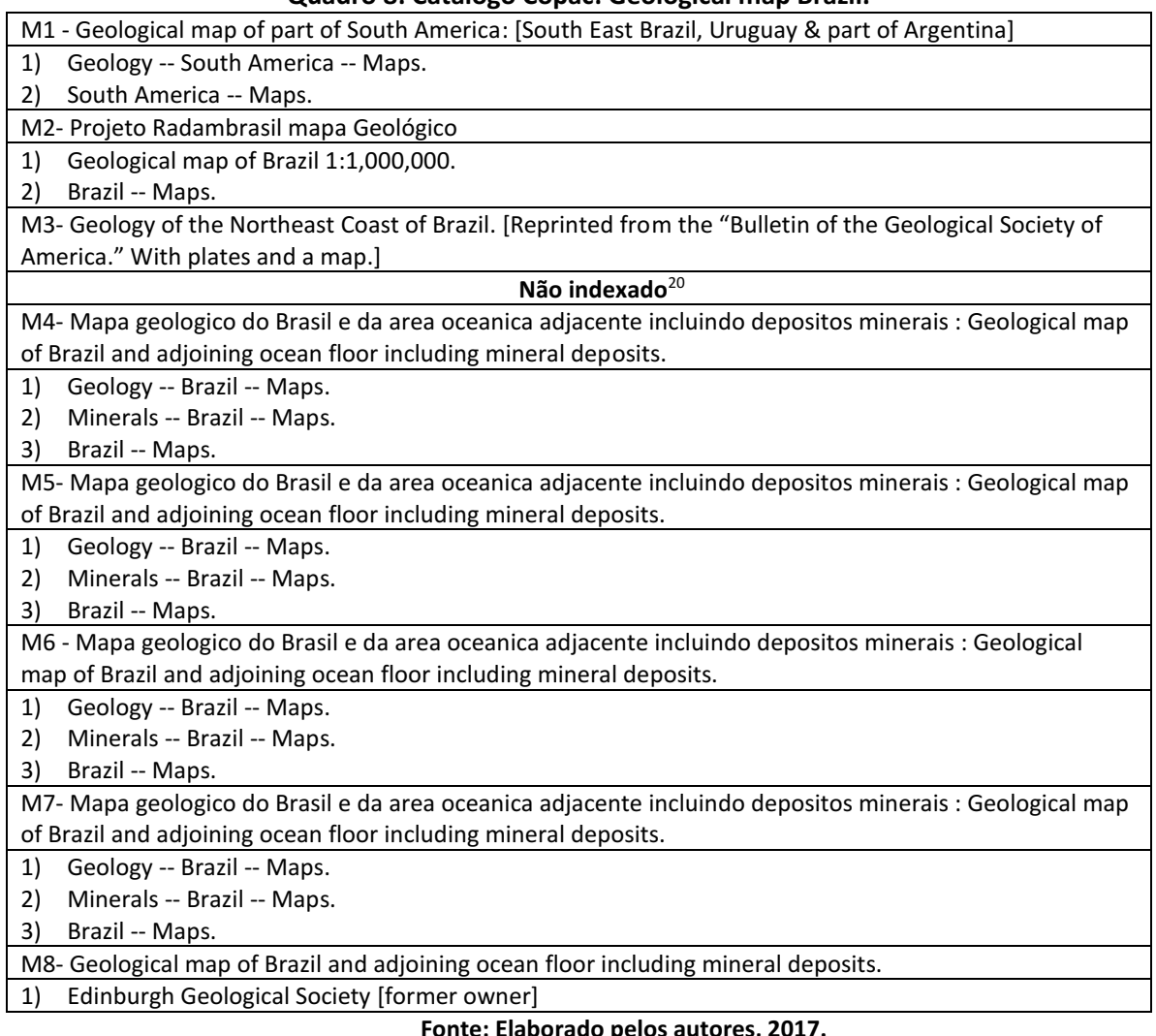

**Quadro 8: Catálogo Copac: Geological map Brazil.** 

**Fonte: Elaborado pelos autores, 2017.** 

<sup>20</sup> Não foi identificado no COPAC um motivo para a não indexação do mapa

O NEBIS usa vários tipos de mapa e ou facetas<sup>21</sup>, como por exemplo, Geologia / Ciências da Terra, a faceta do tempo geológico, como o Quaternário, os domínios geográficos ou os paleo-continentes, como Gondwana, domínios tectônicos e placas tectônicas, facetas tectônicas para montanhas em continentes como os Alpes, Cordilheira e Himalaias, paleocontinentes, como Pangea, Rodinia, e seus oceanos e paleoceos (Tethys, Paleotethys, Panthalassa) etc.

#### **Quadro 9: Catálogo NEBIS: Geological map and Brazil.**

| M1 - Mapa geológico do Brasil e da área oceânica adjacente incluindo depósitos minerais = Geologic map of |                                                                                   |    |                                                                                                    |  |  |  |
|----------------------------------------------------------------------------------------------------|-----------------------------------------------------------------------------------|----|----------------------------------------------------------------------------------------------------|--|--|--|
|                                                                                                    | Brazil and adjoining ocean floor including mineral deposits                       |    |                                                                                                    |  |  |  |
| 1)                                                                                                    | Brazil (South America). Federative Republic of                                    | 5) | Marine Geology Maps: 912%551.35;                                                                   |  |  |  |
| Brazil: (81);                                                                                             |                                                                                   | 6) | Marine Deposits (Geology): 551.35;                                                                 |  |  |  |
| 2)                                                                                                    | Continental Shelf of Brazil (South-West Atlantic                                  | 7) | Sedimentary Basins (Sedimentary                                                                    |  |  |  |
| Ocean): (261.57*Shelf);                                                                                   |                                                                                   |    | Environment): 551.3,05                                                                             |  |  |  |
| 3)                                                                                                    | Seas and Waters Of The North-East Coast Of                                        |    |                                                                                                    |  |  |  |
|                                                                                                    | South America (South-West Atlantic Ocean):                                        |    |                                                                                                    |  |  |  |
| (261.57);                                                                                                 |                                                                                   |    |                                                                                                    |  |  |  |
| Geological Maps: 912%55;<br>4)                                                                            |                                                                                   |    |                                                                                                    |  |  |  |
|                                                                                                    |                                                                                   |    | M2- Mapa geologico do Brasil meridional 1:2 750 000: sedimentas e Derrames de Basaltos Goudwanicos |  |  |  |
|                                                                                                    | entre 16°e 33°de lat.sul e 45°e 58°long. W.de Gr.                                 |    |                                                                                                    |  |  |  |
| Geological Maps: 912%55;<br>1)                                                                            |                                                                                   |    |                                                                                                    |  |  |  |
| Sul, Region (Brazil): (816)<br>2)                                                                         |                                                                                   |    |                                                                                                    |  |  |  |
|                                                                                                    | M3- Mappa geologico do estado de Minas Gerais                                     |    |                                                                                                    |  |  |  |
| Geological Maps: 912%55;<br>1)                                                                            |                                                                                   |    |                                                                                                    |  |  |  |
| 2)                                                                                                    | Minas Gerais, State (Brazil): (815.1)                                             |    |                                                                                                    |  |  |  |
|                                                                                                    | M4- Mapa geológico do estado da Bahia 1:1 000 000                                 |    |                                                                                                    |  |  |  |
| Geological Maps: 912%55;<br>1)                                                                            |                                                                                   |    |                                                                                                    |  |  |  |
| Bahia, State (Brazil): (813.8)<br>2)                                                                      |                                                                                   |    |                                                                                                    |  |  |  |
|                                                                                                    | M5 - Carta geológica do Brasil ao milionesimo                                     |    |                                                                                                    |  |  |  |
| 1)Geological Maps: 912%55;                                                                                |                                                                                   |    |                                                                                                    |  |  |  |
|                                                                                                    | 2) Brazil (South America). Federative Republic Of Brazil: (81)                    |    |                                                                                                    |  |  |  |
|                                                                                                    | M6 - Plano diretor de mineração, Região Metropolitana de Curitiba: mapa geológico |    |                                                                                                    |  |  |  |
| Curitiba (Brazil): (816.2*Curitiba);<br>1)                                                                |                                                                                   |    |                                                                                                    |  |  |  |
| Geological Maps: 912%55<br>2)                                                                             |                                                                                   |    |                                                                                                    |  |  |  |
|                                                                                                    | M7 - Mapa geológico do Estado de São Paulo                                        |    |                                                                                                    |  |  |  |
| Geological Maps: 912%55;<br>1)                                                                            |                                                                                   |    |                                                                                                    |  |  |  |
| Sao Paulo, State (Brazil): (815.6)<br>2)                                                                  |                                                                                   |    |                                                                                                    |  |  |  |
| M8 - Mappa geologico do Brasil                                                                            |                                                                                   |    |                                                                                                    |  |  |  |
| Geological Maps: 912%55<br>1)                                                                             |                                                                                   |    |                                                                                                    |  |  |  |
| Brazil (South America). Federative Republic of Brazil: (81)<br>2)                                         |                                                                                   |    |                                                                                                    |  |  |  |
| M9 - Mapa tectono-geológico do Brasil = Tectono-geological map of Brazil                                  |                                                                                   |    |                                                                                                    |  |  |  |
| Brazil (South America). Federative Republic of Brazil: (81);<br>1)<br>Tectonic Maps: 912%551.24;<br>2)    |                                                                                   |    |                                                                                                    |  |  |  |
| 3)<br>Geological Maps: 912%55                                                                             |                                                                                   |    |                                                                                                    |  |  |  |
|                                                                                                    |                                                                                   |    |                                                                                                    |  |  |  |

<sup>&</sup>lt;sup>21</sup> Nas Ciências da Terra, há uma série de mapas mais especializados, como estrutura, tectônica, depósitos minerais, mapas gravimétricos ou simplesmente mapas geológicos que são usados em combinação com outras facetas para especificar o conteúdo do mapa.

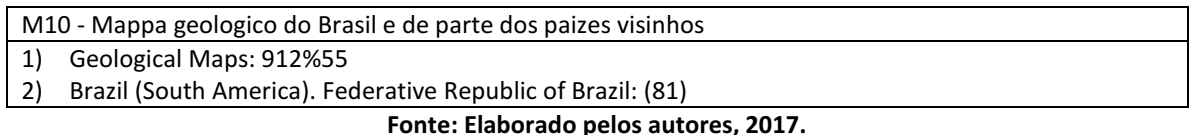

Destaca-se que, neste catálogo, todos os nomes das classes CDU normalmente são acompanhados por descritores verbais, e ambos são pesquisáveis, como, por exemplo,

#### *[Geological Maps: 912%55;](http://recherche.nebis.ch/primo_library/libweb/action/search.do?vl(freeText0)=%20GEOLOGICAL%20+MAPS%3a+912%2555&vl(215043702UI0)=sub&vl(588940197UI1)=maps&vl(1UIStartWith0)=exact&fn=search&tab=default_tab&mode=Basic&vid=NEBIS&scp.scps=scope%3a(materialarchiv)%2cscope%3a(ebi01_prod)%2cscope%3a(EPICS)%2cscope%3a(retroseals)&ct=lateralLinking)*

Observou-se que dois mapas com mesmo título foram recuperados em catálogos diferentes, o SUDOC e o NEBIS. O mapa M1 - Mapa geológico do Brasil e da área oceânica adjacente incluindo depósitos minerais = *Geologic map of Brazil and adjoining ocean floor including mineral deposits* também foi localizado no catálogo SUDOC (mapa M1). Assim este mapa foi localizado no NEBIS com os seguintes termos:

- 1) [Brazil \(South America\). Federative Republic of Brazil: \(81\);](http://recherche.nebis.ch/primo_library/libweb/action/search.do?vl(freeText0)=BRAZIL+(SOUTH+AMERICA).+FEDERATIVE+REPUBLIC+OF+BRAZIL%3a+(81)&vl(215043702UI0)=sub&vl(588940197UI1)=maps&vl(1UIStartWith0)=exact&fn=search&tab=default_tab&mode=Basic&vid=NEBIS&scp.scps=scope%3a(materialarchiv)%2cscope%3a(ebi01_prod)%2cscope%3a(EPICS)%2cscope%3a(retroseals)&ct=lateralLinking)
- 2) [Continental Shelf of Brazil \(South-West Atlantic Ocean\): \(261.57\\*Shelf\);](http://recherche.nebis.ch/primo_library/libweb/action/search.do?vl(freeText0)=CONTINENTAL+SHELF+OF+BRAZIL+(SOUTH-WEST+ATLANTIC+OCEAN)%3a+(261.57*SHELF)&vl(215043702UI0)=sub&vl(588940197UI1)=maps&vl(1UIStartWith0)=exact&fn=search&tab=default_tab&mode=Basic&vid=NEBIS&scp.scps=scope%3a(materialarchiv)%2cscope%3a(ebi01_prod)%2cscope%3a(EPICS)%2cscope%3a(retroseals)&ct=lateralLinking)
- 3) [Seas and Waters Of The North-East Coast Of South America \(South-West Atlantic](http://recherche.nebis.ch/primo_library/libweb/action/search.do?vl(freeText0)=SEAS+AND+WATERS+OF+THE+NORTH-EAST+COAST+OF+SOUTH+AMERICA+(SOUTH-WEST+ATLANTIC+OCEAN)%3a+(261.57)&vl(215043702UI0)=sub&vl(588940197UI1)=maps&vl(1UIStartWith0)=exact&fn=search&tab=default_tab&mode=Basic&vid=NEBIS&scp.scps=scope%3a(materialarchiv)%2cscope%3a(ebi01_prod)%2cscope%3a(EPICS)%2cscope%3a(retroseals)&ct=lateralLinking)  [Ocean\): \(261.57\);](http://recherche.nebis.ch/primo_library/libweb/action/search.do?vl(freeText0)=SEAS+AND+WATERS+OF+THE+NORTH-EAST+COAST+OF+SOUTH+AMERICA+(SOUTH-WEST+ATLANTIC+OCEAN)%3a+(261.57)&vl(215043702UI0)=sub&vl(588940197UI1)=maps&vl(1UIStartWith0)=exact&fn=search&tab=default_tab&mode=Basic&vid=NEBIS&scp.scps=scope%3a(materialarchiv)%2cscope%3a(ebi01_prod)%2cscope%3a(EPICS)%2cscope%3a(retroseals)&ct=lateralLinking)
- 4) [Geological Maps: 912%55;](http://recherche.nebis.ch/primo_library/libweb/action/search.do?vl(freeText0)=%20GEOLOGICAL%20+MAPS%3a+912%2555&vl(215043702UI0)=sub&vl(588940197UI1)=maps&vl(1UIStartWith0)=exact&fn=search&tab=default_tab&mode=Basic&vid=NEBIS&scp.scps=scope%3a(materialarchiv)%2cscope%3a(ebi01_prod)%2cscope%3a(EPICS)%2cscope%3a(retroseals)&ct=lateralLinking)
- 5) [Marine Geology Maps: 912%551.35;](http://recherche.nebis.ch/primo_library/libweb/action/search.do?vl(freeText0)=MARINE+%20GEOLOGY%20+MAPS%3a+912%25551.35&vl(215043702UI0)=sub&vl(588940197UI1)=maps&vl(1UIStartWith0)=exact&fn=search&tab=default_tab&mode=Basic&vid=NEBIS&scp.scps=scope%3a(materialarchiv)%2cscope%3a(ebi01_prod)%2cscope%3a(EPICS)%2cscope%3a(retroseals)&ct=lateralLinking)
- 6) [Marine Deposits \(Geology\): 551.35](http://recherche.nebis.ch/primo_library/libweb/action/search.do?vl(freeText0)=MARINE+DEPOSITS+(%20GEOLOGY%20)%3a+551.35&vl(215043702UI0)=sub&vl(588940197UI1)=maps&vl(1UIStartWith0)=exact&fn=search&tab=default_tab&mode=Basic&vid=NEBIS&scp.scps=scope%3a(materialarchiv)%2cscope%3a(ebi01_prod)%2cscope%3a(EPICS)%2cscope%3a(retroseals)&ct=lateralLinking)[;Sedimentary Basins \(Sedimentary](http://recherche.nebis.ch/primo_library/libweb/action/search.do?vl(freeText0)=SEDIMENTARY+BASINS+(SEDIMENTARY+ENVIRONMENT)%3a+551.3%2c05&vl(215043702UI0)=sub&vl(588940197UI1)=maps&vl(1UIStartWith0)=exact&fn=search&tab=default_tab&mode=Basic&vid=NEBIS&scp.scps=scope%3a(materialarchiv)%2cscope%3a(ebi01_prod)%2cscope%3a(EPICS)%2cscope%3a(retroseals)&ct=lateralLinking)  [Environment\): 551.3,05.](http://recherche.nebis.ch/primo_library/libweb/action/search.do?vl(freeText0)=SEDIMENTARY+BASINS+(SEDIMENTARY+ENVIRONMENT)%3a+551.3%2c05&vl(215043702UI0)=sub&vl(588940197UI1)=maps&vl(1UIStartWith0)=exact&fn=search&tab=default_tab&mode=Basic&vid=NEBIS&scp.scps=scope%3a(materialarchiv)%2cscope%3a(ebi01_prod)%2cscope%3a(EPICS)%2cscope%3a(retroseals)&ct=lateralLinking)

E, foi localizado no SUDOC com os seguintes termos:

- 1) [Geology](http://www.sudoc.abes.fr/DB=2.1/SET=4/TTL=1/CLK?IKT=1016&TRM=Geology) -- **[Brazil](http://www.sudoc.abes.fr/DB=2.1/SET=4/TTL=1/CLK?IKT=1016&TRM=Brazil) - [Maps](http://www.sudoc.abes.fr/DB=2.1/SET=4/TTL=1/CLK?IKT=1016&TRM=Maps)**
- **2)** [Geology](http://www.sudoc.abes.fr/DB=2.1/SET=4/TTL=1/CLK?IKT=1016&TRM=Geology) **-- [Brazil](http://www.sudoc.abes.fr/DB=2.1/SET=4/TTL=1/CLK?IKT=1016&TRM=Brazil)** - [Atlantic](http://www.sudoc.abes.fr/DB=2.1/SET=4/TTL=1/CLK?IKT=1016&TRM=Atlantic) [Coast](http://www.sudoc.abes.fr/DB=2.1/SET=4/TTL=1/CLK?IKT=1016&TRM=Coast) -- **[Maps](http://www.sudoc.abes.fr/DB=2.1/SET=4/TTL=1/CLK?IKT=1016&TRM=Maps)**
- 3) [Continental](http://www.sudoc.abes.fr/DB=2.1/SET=4/TTL=1/CLK?IKT=1016&TRM=Continental) [shelf](http://www.sudoc.abes.fr/DB=2.1/SET=4/TTL=1/CLK?IKT=1016&TRM=shelf) -- **[Brazil](http://www.sudoc.abes.fr/DB=2.1/SET=4/TTL=1/CLK?IKT=1016&TRM=Brazil)** -- [Atlantic](http://www.sudoc.abes.fr/DB=2.1/SET=4/TTL=1/CLK?IKT=1016&TRM=Atlantic) [Coast](http://www.sudoc.abes.fr/DB=2.1/SET=4/TTL=1/CLK?IKT=1016&TRM=Coast) -- **[Maps](http://www.sudoc.abes.fr/DB=2.1/SET=4/TTL=1/CLK?IKT=1016&TRM=Maps)**
- **4)** [Mines](http://www.sudoc.abes.fr/DB=2.1/SET=4/TTL=1/CLK?IKT=1016&TRM=Mines) and [mineral](http://www.sudoc.abes.fr/DB=2.1/SET=4/TTL=1/CLK?IKT=1016&TRM=mineral) [resources](http://www.sudoc.abes.fr/DB=2.1/SET=4/TTL=1/CLK?IKT=1016&TRM=resources) -- **[Brazil](http://www.sudoc.abes.fr/DB=2.1/SET=4/TTL=1/CLK?IKT=1016&TRM=Brazil)** -- [Atlantic](http://www.sudoc.abes.fr/DB=2.1/SET=4/TTL=1/CLK?IKT=1016&TRM=Atlantic) [Coast](http://www.sudoc.abes.fr/DB=2.1/SET=4/TTL=1/CLK?IKT=1016&TRM=Coast) -- **[Maps](http://www.sudoc.abes.fr/DB=2.1/SET=4/TTL=1/CLK?IKT=1016&TRM=Maps)**
- 5) [Géologie](http://www.sudoc.abes.fr/DB=2.1/SET=4/TTL=1/REL?PPN=027227987) -- [Brésil](http://www.sudoc.abes.fr/DB=2.1/SET=4/TTL=1/REL?PPN=02722953X) -- [Atlantique, Côte de l' \(Brésil\)](http://www.sudoc.abes.fr/DB=2.1/SET=4/TTL=1/REL?PPN=029448123) -- [Cartes](http://www.sudoc.abes.fr/DB=2.1/SET=4/TTL=1/REL?PPN=027497259)
- 6) [Plateau continental](http://www.sudoc.abes.fr/DB=2.1/SET=4/TTL=1/REL?PPN=027659933) -- [Atlantique, Côte de l' \(Brésil\)](http://www.sudoc.abes.fr/DB=2.1/SET=4/TTL=1/REL?PPN=029448123) - [Cartes](http://www.sudoc.abes.fr/DB=2.1/SET=4/TTL=1/REL?PPN=027497259)
- 7) [Mines \(sites d'extraction\)](http://www.sudoc.abes.fr/DB=2.1/SET=4/TTL=1/REL?PPN=027296458) - [Atlantique, Côte de l' \(Brésil\)](http://www.sudoc.abes.fr/DB=2.1/SET=4/TTL=1/REL?PPN=029448123) -- [Cartes](http://www.sudoc.abes.fr/DB=2.1/SET=4/TTL=1/REL?PPN=027497259)
- 8) [Brésil](http://www.sudoc.abes.fr/DB=2.1/SET=4/TTL=1/REL?PPN=02722953X) -- [Cartes](http://www.sudoc.abes.fr/DB=2.1/SET=4/TTL=1/REL?PPN=027497259)
- 9) G5401.C5 1981. .B7.

Percebeu-se que ambos os catálogos apresentam uma especificidade nos termos usados para representar o conteúdo do mapa analisado. Entretanto, o NEBIS apresenta uma maior especificidade e exaustividade para a indexação, inclusive com o uso da CDU, para representar tais conteúdos.

Ressalta-se que pesquisas realizadas nos catálogos de três bibliotecas utilizando as mesmas estratégias de busca: **"***geologic maps and Brazil***"** e **"***geological maps and Brazil***"** não foram bem-sucedidas, isto é não apontaram respostas, conforme indicado no quadro 10**.** O Catálogo **PORBASE da Biblioteca Nacional de Portugal (BNP)** não apresentou nenhum resultado para a

busca. Para confirmar tal resposta enviou-se uma mensagem diretamente à BNP formalizando uma consulta e recebemos a confirmação<sup>22</sup> que a coleção cartográfica não possui nenhum item que atenda a consulta feita. Na **Biblioteca Nacional da Espanha (BNE)<sup>23</sup>, REBUIN,** incluindo os catálogos de universidades espanholas também foram realizadas buscas usando as mesmas estratégias e **nenhum resultado foi encontrado.** O mesmo procedimento foi realizado para **a Biblioteca Estadual da Russia (RSL)**<sup>24</sup> com a resposta: **não foi encontrado nenhum resultado.** 

| <b>Biblioteca/Catálogo</b>                                    | Estratégia de busca                                        | <b>Resultado</b>             |
|---------------------------------------------------------------|------------------------------------------------------------|------------------------------|
| Biblioteca Nacional de Portugal<br>(BNP)/ Catálogo PORBASE da | "geologic maps and Brazil"<br>"geological maps and Brazil" | Nenhum resultado encontrado. |
| Biblioteca Nacional da Espanha<br>(BNE)/ REBUIN               | "geologic maps and Brazil"<br>"geological maps and Brazil" | Nenhum resultado encontrado. |
| Biblioteca Estadual da Russia (RSL)                           | "geologic maps and Brazil"<br>"geological maps and Brazil" | Nenhum resultado encontrado. |

**Quadro 10: Portugal, Espanha e Russia Geologic maps and Brazil e Geological maps and Brazil** 

**Fonte: Elaborado pelos autores, 2017.** 

#### **6 CONSIDERAÇÕES FINAIS**

A indexação de mapas é uma atividade de extrema importância para as bibliotecas, pois contribui para tornar disponível ao público-alvo informações relevantes para subsidiar pesquisadas em buscas sobre os mapas geológicos.

 Resgata-se o objetivo deste estudo que foi investigar o nível de especificidade dos termos de indexação usados para representar o conteúdo dos mapas geológicos do Brasil nos seis tipos de catálogos e redes de Bibliotecas de países como França, Reino Unido, Portugal, Espanha, Suíça e Rússia. Como mencionado anteriormente, a ideia foi analisar como os mapas geológicos do Brasil foram representados do ponto de vista do seu conteúdo nestes catálogos.

Destacam-se alguns obstáculos encontrados em alguns catálogos em diferentes estágios da pesquisa. Em relação a este aspecto podem ser apontadas as dificuldades com os idiomas e a organização lógica dos elementos de metadados usados para identificar as informações de cada mapa. Por outro lado, a maioria dos catálogos é bastante intuitiva para navegar e alguns

 $22$  Contato feito por e-mail com a diretora da BNP em xx/06/2017

<sup>23</sup> <http://www.bne.es/es/Inicio/>

<sup>&</sup>lt;sup>24</sup> Russian State Library: http://search.rsl.ru/en/search#

oferecem ao consulente a opção de armazenar sua consulta ou enviar por correio eletrônico os dados obtidos durante a pesquisa.

Do ponto de vista das linguagens usadas para proceder a indexação dos mapas, observou-se as bibliotecas investigadas utilizaram-se de instrumentos caracterizados por uma linguagem pré-coordenada, com uso frequente de qualificadores geográficos e uso de termos de classificação identificados numericamente, relacionados com os conteúdos dos mapas. Tanto a CDU quanto a CDD aparecem como sistemas de classificação que foram usadas para representar o conteúdo de alguns mapas.

Em relação ao nível de especificidade observou-se que grande parte dos catálogos investigados adotaram cabeçalhos mais específicos em grande quantidade para representar a diversidade de assuntos presentes nos mapas. Da mesma forma, percebeu-se que tal especificidade extrapolava as informações indicadas no título dos mapas. Destaca-se neste estudo os catálogos NEBIS que apresentaram uma indexação mais específica apontando para a formação de facetas de assunto para representar o conteúdo dos mapas geológicos.

Em relação á trabalhos futuros, sugere-se que tal avaliação deve ser feita comparando os resultados obtidos para os outros países que não foram apresentados aqui.

## **REFERÊNCIAS**

BIBLIOTECA NACIONAL (França). **Le langage d'indexation RAMEAU:** RAMEAU (Répertoire d'autorité-matière encyclopédique et alphabétique unifié). Disponível em: [<http://rameau.bnf.fr/informations/rameauenbref.htm>](http://rameau.bnf.fr/informations/rameauenbref.htm). Acesso em: 07 jul. 2017.

BRÄSCHER, M.; CAFÉ, L. Organização da Informação ou Organização do Conhecimento? In: ENCONTRO NACIONAL DE PESQUISA EM CIÊNCIA DA INFORMAÇÃO, 9., 2008, São Paulo, **Anais***..*. São Paulo: ANCIB, 2008.

FEDERAL GEOGRAPHIC DATA COMMITTEE (FGDC). **Digital Cartographic Standard for Geologic Map Symbolization**. Document Number FGDC-STD-013-2006 FGDC. Disponível em: [<https://ngmdb.usgs.gov/fgdc\\_gds/geolsymstd/fgdc-geolsym-intro.pdf>](https://ngmdb.usgs.gov/fgdc_gds/geolsymstd/fgdc-geolsym-intro.pdf). Acesso em: 17 jun. 2017.

FOSKETT, A. C. **A abordagem temática da informação***.* São Paulo: Polígono, 1973.

FUJITA, Mariângela Spotti Lopes; LEIVA, Isidoro Gil. As linguagens de indexação em bibliotecas nacionais, arquivos nacionais e sistemas de informação na América Latina**.** In: Seminário Nacional de Bibliotecas Universitárias, SNBU, 16; Seminário Internacional de Bibliotecas Digitais, SIBD-Brasil, 2. Rio de Janeiro, 2010. **Anais...** Rio de Janeiro: UFRJ, 2010

FUJITA, MSL., org., et al. **A indexação de livros**: a percepção de catalogadores e usuários de bibliotecas universitárias. Um estudo de observação do contexto sociocognitivo com protocolos verbais [online]. São Paulo: Editora UNESP; São Paulo: Cultura Acadêmica, 2009. 149 p.

KOBASHI, Nair Yumiko. Fundamentos semânticos e pragmáticos da construção de instrumentos de representação de informação*.* **DataGramaZero - Revista de Ciência da Informação**, v.8, n.6, Artigo 01, dez. 2007.

LANCASTER, F. W. **Vocabulary Control for Information Retrieval**. Virginia: Info Resources Press, 1986. 270 p.

NJUE, Lucy Muthoni. Geological Field Mapping. UNU-GTP, GDC and KenGen, at Lake Bogoria and Lake Naivasha, Kenya, Oct. 29 – Nov. 19, 2010. Disponível em: <http://www.os.is/gogn/unu-gtp-sc/UNU-GTP-SC-11-04.pdf>. Acesso em: 17 jun. 2017.

NEBIS - Network of Libraries and Information Centers in Switzerland. Disponível em: [<https://www.nebis.ch/en/frontpage/>](https://www.nebis.ch/en/frontpage/). Acesso em: 23 jul. 2017.

PIKA, Jiri; DIAS, Célia da Consolação. Faceted-based development for concise map classification - Ten Countries Study. In: ISKO UK Second Biennial Conference, 11th – 12th September 2017, London. **Proceedings**...London: ISKO UK, 2017.

RUBI, Milena Polsinelli. Os princípios da política de indexação na análise de assunto para catalogação: especificidade, exaustividade, revocação e precisão na perspectiva dos catalogadores e usuários. In: FUJITA, MSL., org., et al. **A indexação de livros:** a percepção de catalogadores e usuários de bibliotecas universitárias. Um estudo de observação do contexto sociocognitivo com protocolos verbais [online]. São Paulo: Editora UNESP; São Paulo: Cultura Acadêmica, 2009. 149 p. ISBN 978- 85-7983-015-0. Disponível em: [<http://books.scielo.org/id/wcvbc/pdf/boccato-9788579830150-06.pdf>](http://books.scielo.org/id/wcvbc/pdf/boccato-9788579830150-06.pdf). Acessado em: 23 jul. 2017.

Schüler, Mechthild 2005. Die virtuelle Kartenbibliothek – eine Momentaufnahme aus der SUB Göttingen. S. 249-262. - In: BARGHEER, Margo; CEYNOWA, Klaus (Hrsg.) **Tradition und Zukunft - die Niedersächsische Staats- und Universitätsbibliothek Göttingen** - eine Leistungsbilanz zum 65. Geburtstag von Elmar Mittler, Erschienen: 2005, Universitätsverlag Göttingen. 379p.

SVENONIUS, Elaine. **The intellectual foundation of information organization**. Cambridge: The MIT Press, 2000. 255p.

UNISIST. Princípios de indexação**. R. Esc. Bibliotecon. UFMG**, v. 10, n. 1, p. 83-94, mar. 1981.

**Agradecimentos:** PPG-GOC/UFMG e Pró-Reitoria de Pós-Graduação da UFMG.